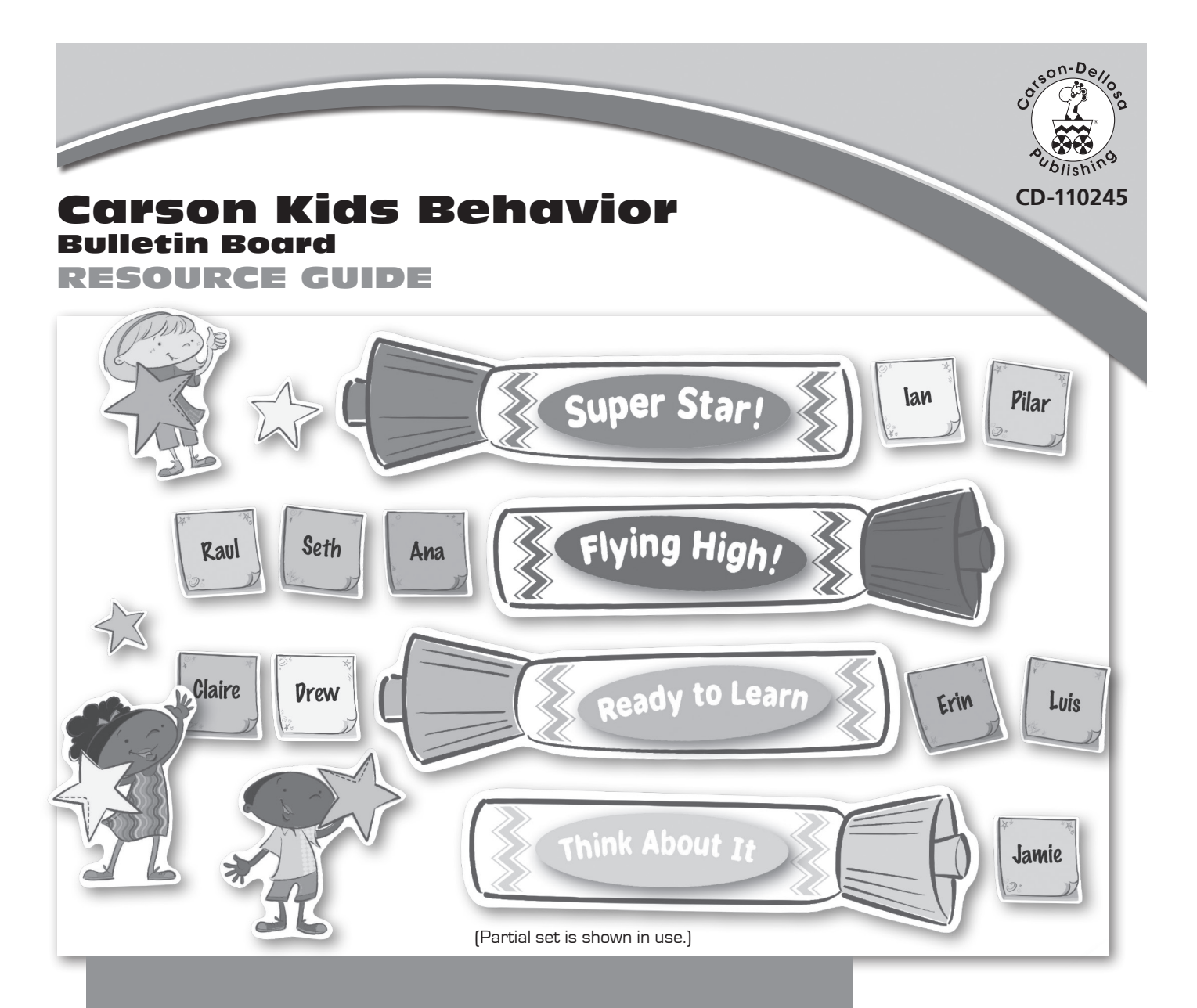

# Putting It Together

- Laminate the Carson Kids Behavior Bulletin Board for durability.
- The Carson Kids Behavior Bulletin Board can be displayed on a wall or bulletin board.
- Refer to the diagram above for a picture of the Carson Kids Behavior Bulletin Board.

# Title Ideas

Sharp Behavior Super Star Behavior! Marking Up Good Behavior Flying High! Leading the Pack

# **Activities by Subject**

## Using a Clip Chart Behavior Management System

**Clip Charts** Clip charts are a behavior management system that allows for students to keep track of their behaviors throughout the day. Clip chart systems are unique in that students can move up or down as needed. Students are rewarded for good behavior as well as encouraged to self-monitor poor behavior choices.

On a wall or bulletin board, assemble the markers to teacher preference. You may choose to add or remove stages. (Refer to the list below for the order of behavior choices.] Each student begins the day on the green Ready to Learn marker. As a student makes a good behavior choice, have her *clip up*, or move, her notepad accents to the next marker. When a student makes a poor behavior choice, have her *clip* down, or move, her notepad accent down to the next marker.

## Order of Behavior Choices

**Purple** Super Star! **Teal** Way To Go! **Blue** Flying High! **Green** Ready to Learn **Yellow** Think About It **Orange** Make Better Choices **Red** Danger Zone!

**To Make Clips** Use the notepad accents to create repositionable student pieces. Program the accents with students' names. Attach hookand-loop tape to the back of each accent. Place strips of hook-and-loop tape beside each marker accent in the display. Or, use the notepad accents to create clips. Laminate the accents for durability. Use a write-on/wipe-away marker to write each student's name on a notepad accent. Attach each accent to the side of a standard clothespin.

**Mini Clip Chart** To manage behavior away from the classroom, use the mini clip chart pattern (page 4) on a mini clipboard. Copy

the pattern on card stock for durability. Use mini clothespins programmed with students' names to track behavior in the cafeteria, on the playground, and while students attend enrichment classes.

**Behavior Monitoring Chart** Use the behavior monitoring chart pattern (page 3) to send home weekly or nightly reports to keep parents aware of their students' behaviors.

### Classroom Management

**Job Assignments** Use the Carson Kids Behavior Bulletin Board to assign classroom jobs. Use a write-on/wipe-away marker to post job assignments on blank marker accents. Clip the student's clothespin or notepad accent on a marker to assign the job.

**Center Management** Assign students to language arts or math centers by writing a center name on a blank marker accent with a write-on/wipe-away marker. Clip the student's clothespin or notepad accent to the marker to assign the student to a center.

**Reading Goal Chart** Track reading goals. Assign reading goals to each marker accent. As the student progresses through each goal, have him move his name clip up to the corresponding marker accent.

**Attendance** Label the blank marker accents to keep track of students during the day. Have students clip their clothespins or notepad accents on the corresponding markers to indicate when they arrive, leave early, or attend resource locations outside of the classroom.

#### Language Arts

**Blend Matching** With a write-on/wipe away marker, label the blank marker accents with various beginning or ending blends. Label the notepad accents with words that match an appropriate blend. Attach words to clothespins. The student will clip the correct words to the matching blend.

# **Activities by Subject**

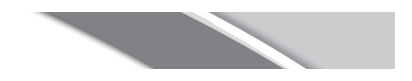

#### Math

**Favorite Subject Graph** Label each blank marker accent with a school subject. Some examples are *math, reading*, and *science*. Have students vote for their favorite subjects by placing their name clips on the corresponding markers. After voting, students will tally the votes and graph the results on paper using a bar graph.

#### **Marking the Fact Families**

With a write-on/wipe-away marker, label the blank marker accents with incomplete fact families. Have students write the complete fact families on notepad accents and place them on the matching marker accents.

### Behavior Monitoring Chart

Name: \_\_\_\_\_\_\_\_\_\_\_\_\_\_\_\_\_\_\_\_\_\_\_\_\_\_\_\_\_\_\_\_\_\_\_\_\_\_\_\_\_\_

 $\Box$ ate:  $\Box$ 

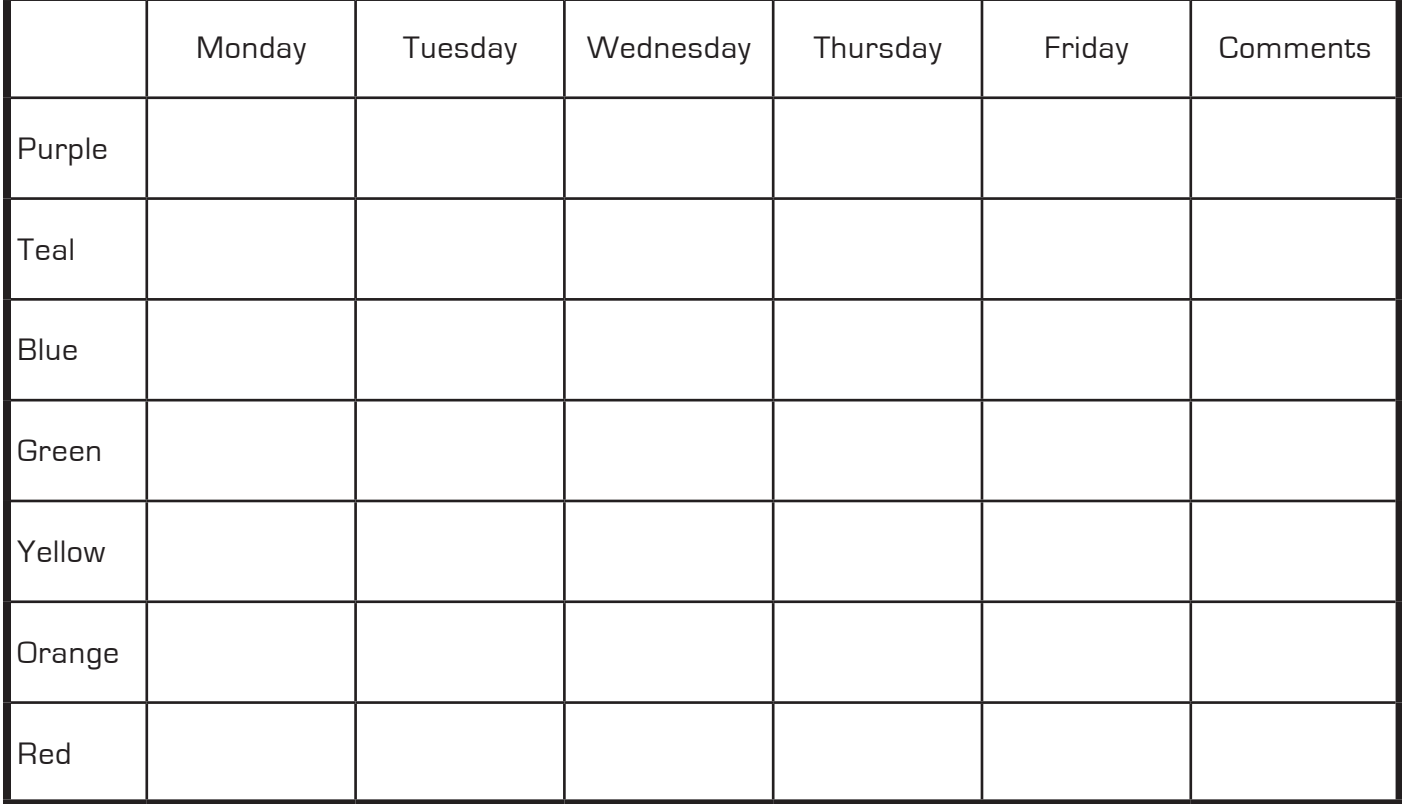

#### Science

**Pick A Topic!** Label each blank marker accent with a topic. Students will place their name clips on the topics they would like to research. Provide students with access to books, magazines, and the Internet to aid in their research reports. Display the finished reports on the Carson Kids Behavior Bulletin Board.

# Reproducible Patterns

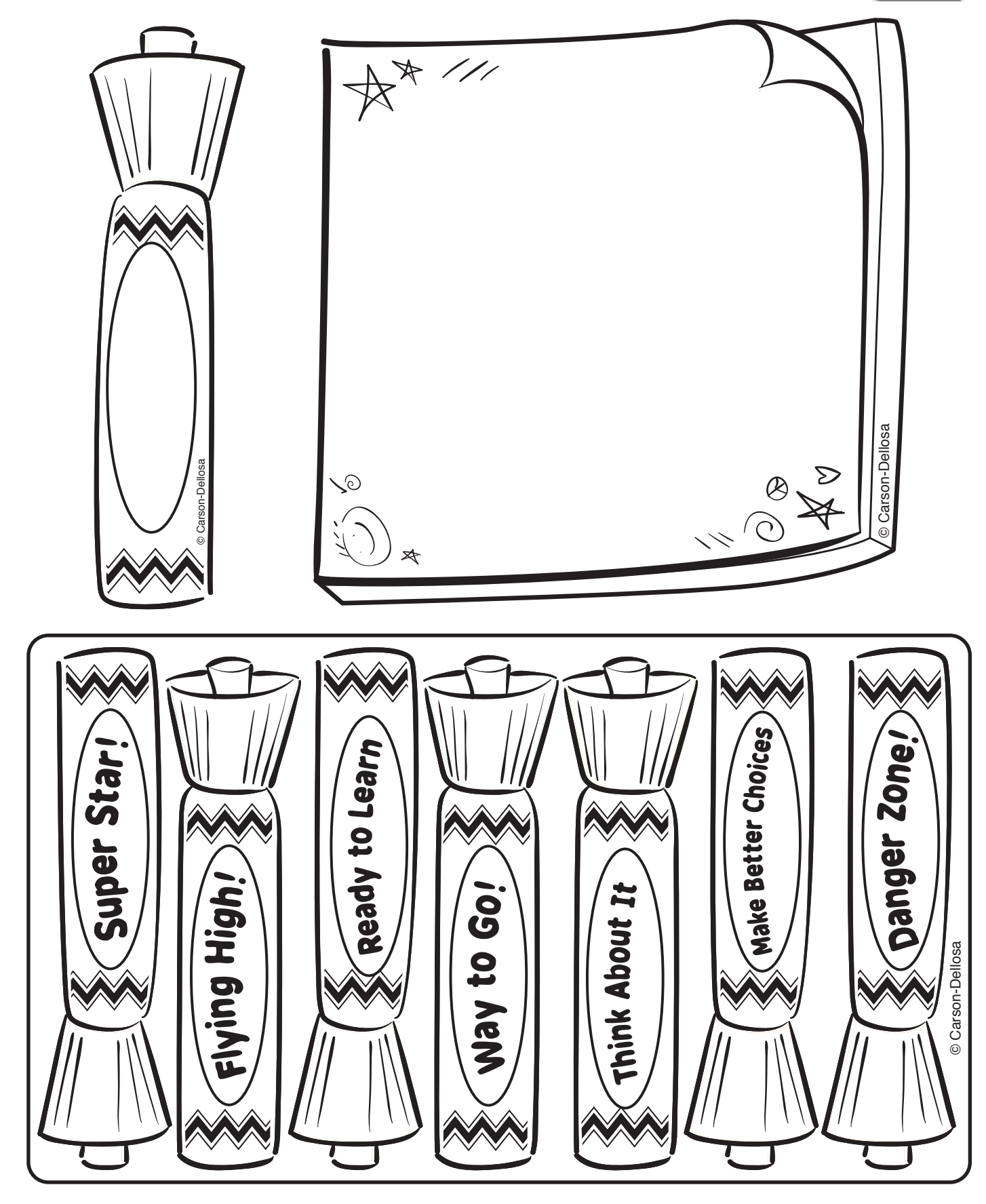